# **Bash : Les opérateurs de test sur fichiers**

- Objet : Suite de la série de wiki visant à maîtriser bash via les caractères.
- Niveau requis : [débutant,](http://debian-facile.org/tag:debutant?do=showtag&tag=d%C3%A9butant) [avisé](http://debian-facile.org/tag:avise?do=showtag&tag=avis%C3%A9)
- Commentaires : Bash, ligne de commande et scripts
- Débutant, à savoir : [Utiliser GNU/Linux en ligne de commande, tout commence là !.](http://debian-facile.org/doc:systeme:commandes:le_debianiste_qui_papillonne)  $\ddot{\mathbf{\Theta}}$
- Suivi :
- [en-chantier](http://debian-facile.org/tag:en-chantier?do=showtag&tag=en-chantier), [à-tester](http://debian-facile.org/tag:a-tester?do=showtag&tag=%C3%A0-tester), [à-placer](http://debian-facile.org/tag:a-placer?do=showtag&tag=%C3%A0-placer)
	- © Création par **&**agp91 20/02/2023
	- ∘ Testé par <...> le <...> <mark>⊘Fix Me!)</mark>
- Commentaires sur le forum : [Lien vers le forum concernant ce tuto](https://debian-facile.org/viewtopic.php?pid=393484#p393484)  $1$
- [Vision d'ensemble](http://debian-facile.org/doc:programmation:shells:bash-les-differents-caracteres-speciaux)
- [Détail et caractères](http://debian-facile.org/doc:programmation:shells:la-page-man-bash-les-caracteres-speciaux)
- [Les opérateurs de test sur paramètres](http://debian-facile.org/atelier:chantier:bash:les-operateurs-sur-parametres)
- [Les opérateurs de test sur chaînes](http://debian-facile.org/doc:programmation:shells:la-page-man-bash-ii-les-operateurs-lexicographiques)
- **Les opérateur de test sur fichiers**
- [Les opérateurs de comparaison numérique](http://debian-facile.org/doc:programmation:shells:page-man-bash-iii-les-operateurs-de-comparaison-numerique)
- [Les symboles dans les calculs](http://debian-facile.org/doc:programmation:shells:page-man-bash-iv-symboles-dans-les-calculs-mathematiques)
- [Bash : les tableaux](http://debian-facile.org/doc:programmation:shells:page-man-bash-v-les-tableaux)
- [Les caractères de transformation de parametres](http://debian-facile.org/doc:programmation:shells:man-bash-vi-les-caracteres-de-transformation-de-parametres)
- · [Bash : Variables, globs étendus, ERb, ERe](http://debian-facile.org/doc:programmation:shells:bash-vii-globs-etendus-regex)

### **Nota :**

Contributeurs, les **PEIX Me!** sont là pour vous aider, supprimez-les une fois le problème corrigé ou le champ rempli !

# **Introduction**

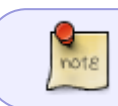

Dans la page du manuel de bash, **les opérateurs des commandes de test** sont nommées **primitives**.

Bash dispose de plusieurs commandes pour **réaliser des tests sur des fichiers**.

- Les commandes internes **[** et **test**.
- Et la commande composée **[[**.
- Les commandes **[** et **test** sont équivalentes. Les commandes **[** et **test** sont disponibles dans leurs versions externe : **/usr/bin/[** et **/usr/bin/test**. Elles ont toutes les deux la même page de manuel (**man [** ou **man test**). Les commandes internes disposent de primitive que n'ont pas les commandes

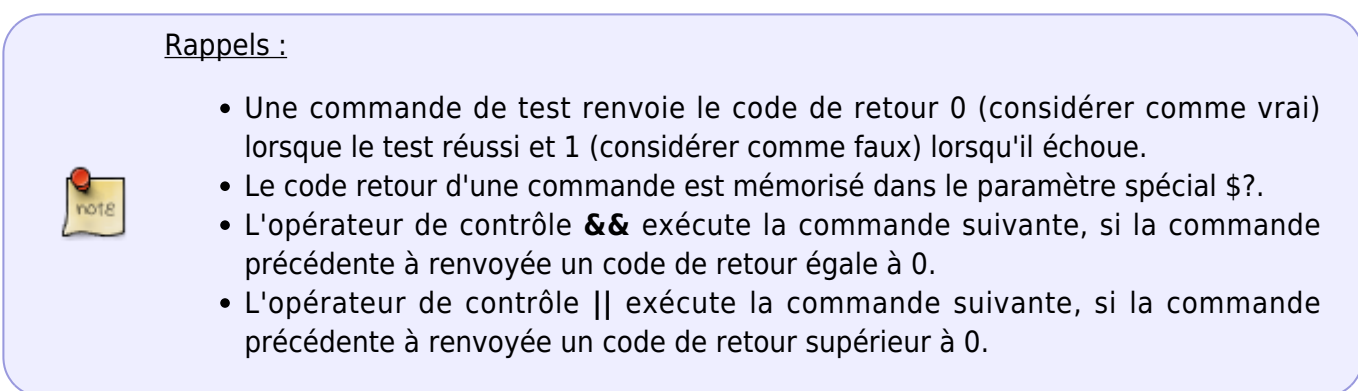

Les commandes de test disposent de 24 primitives ( 21 unaires et 3 binaires) pour tester les fichiers.

# **Synopsis**

- **test OP fichier**
- **[ OP fichier ]**
- **[[ OP fichier ]]**
- **test fichier1 OP fichier2**
- **[ fichier1 OP fichier2 ]**
- **[[ fichier1 OP fichier ]]**
- Avec :
	- **Fichier**, **fichier1** et **fichier2** sont des chemins de fichier. Ils sont sujet aux développements.
	- **OP**, l'une des primitives suivante :

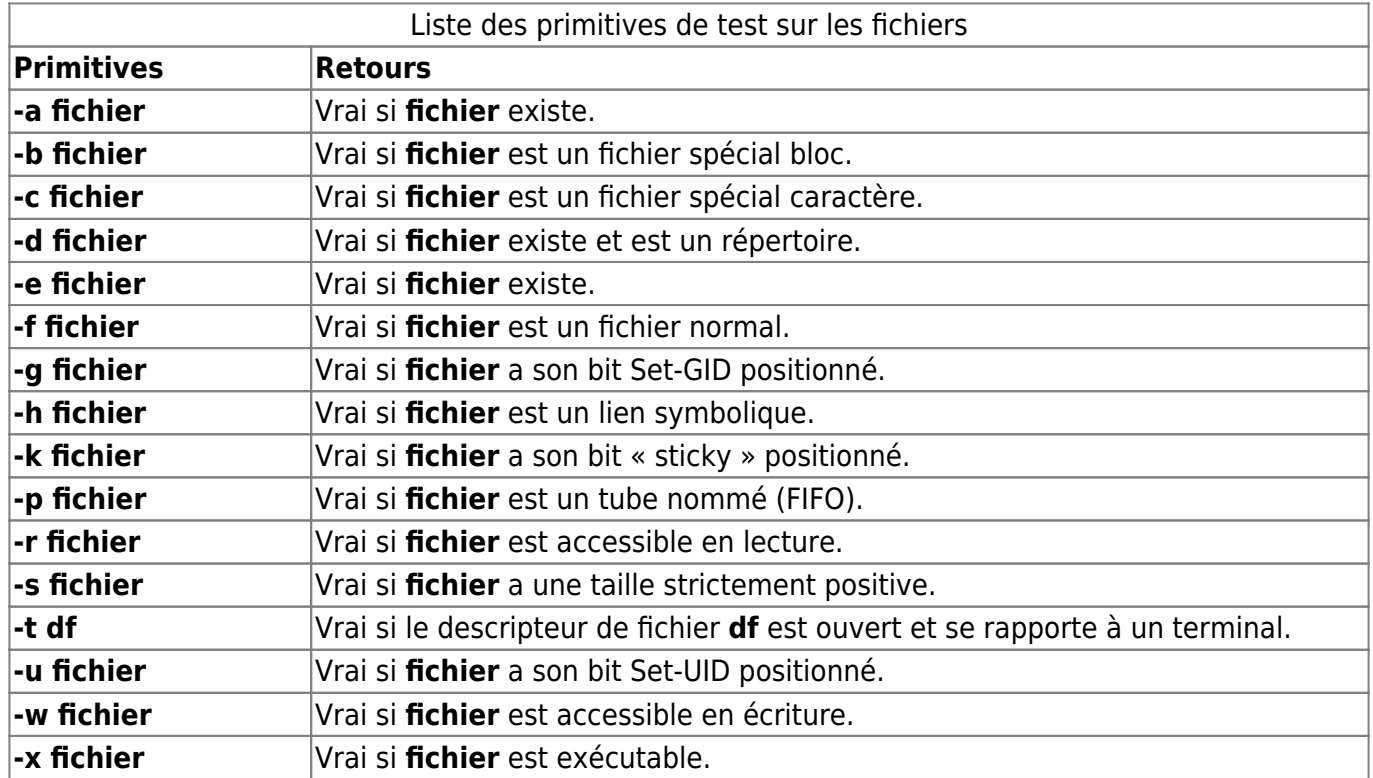

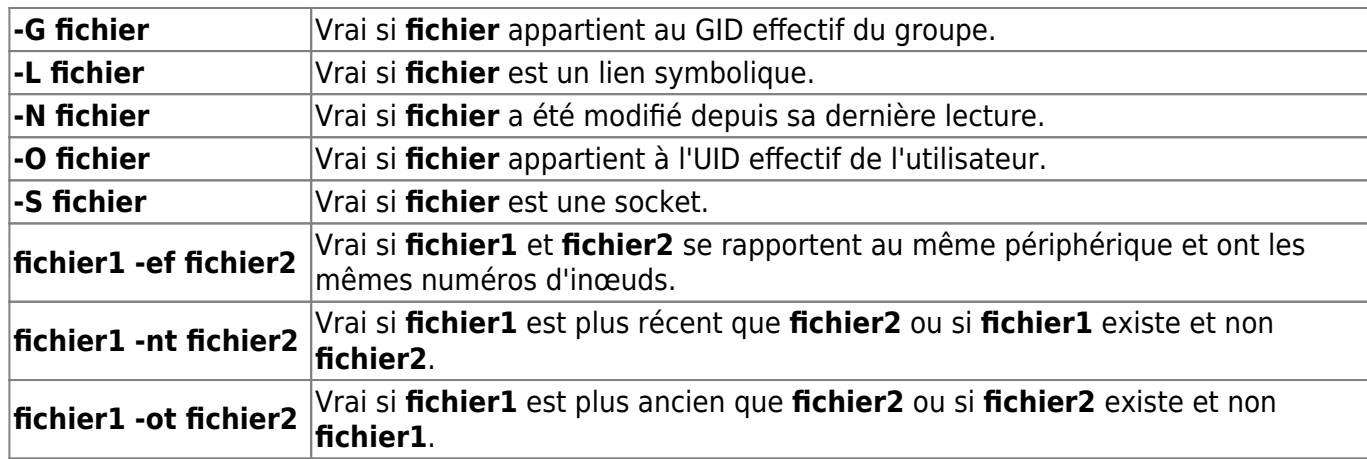

La primitive **-e** teste si le fichier existe qu'il soit un fichier normal, spécial caractère, note spécial bloc, un répertoire, un lien symbolique ou une socket.

## **Exemples**

Testons si le fichier **/tmp/too** existe.

```
touch /tmp/toto # Crée le fichier /tmp/toto.
test -f /tmp/toto ; echo $? # Test si le fichier /tmp/toto est un
fichier.
[ -d /tmp/toto ] ; echo $? # Test si le fichier /tmp/toto est un
répertoire.
rm -v /tmp/toto # Supprime le fichier /tmp/toto.
test -f /tmp/toto ; echo $? # Test si le fichier existe.
0
1
\Theta'/tmp/toto' supprimé
```
Testons le développement du ~ (tilde) avec le fichier **~/toto**. En copiant le code ci-dessous, dans le fichier **mon\_script**. Puis exécutons le, avant de le supprimer.

[script](http://debian-facile.org/_export/code/atelier:chantier:bash:les-operateurs-de-test-sur-fichiers?codeblock=2)

```
#!/bin/bash
var1="~/toto"
touch $var1
if [ -f "$var1" ]
then
```
Last<br>update: update: 21/02/2023 atelier:chantier:bash:les-operateurs-de-test-sur-fichiers http://debian-facile.org/atelier:chantier:bash:les-operateurs-de-test-sur-fichiers 11:45

```
 echo "Le fichier existe !"
else
  echo "Fichier non trouvé ! Car il n'y a pas de développement du ~
entre guillemets (simples ou doubles)."
fi
var1=~/toto # Sans guillemets, le ~ est développé.
if [ -f "$var1" ]
then
  echo "Le fichier existe ! (Sans guillemets, le développement du ~
c'est réalisé)."
else
   echo "Fichier inexistant !"
fi
rm ~/toto
```
bash mon\_script

rm -v mon\_script

Fichier non trouvé ! Car il n'y a pas de développement du  $\sim$  entre guillemets (simples ou doubles). Le fichier existe ! (Sans quillemets, le développement du ~ c'est réalisé). 'mon\_script' supprimé

Testons ce qu'est **/dev/null**.

```
f=/dev/null
ok="$f est"
ko="$f n'est pas"
test -e $f && echo "$f existe." || echo "$f n'existe pas."
[ -r $f ] && echo "$ok en lecture." || echo "$ko en lecture"
[[ -w $f ]] && echo "$ok en écriture." || echo "$ko en ecriture."
[ -x $f ] & echo "$ok exécutable." || echo "$ko exécutable."
ok="$ok un"
ko="$ko un"
[ -d $f ] && echo "$ok répertoire." || echo "$ko répertoire."
[ -h $f ] && echo "$ok lien." || echo "$ko lien symbolique."
[ -S $f ] && echo "$ok socket." || echo "$ko socket."
ok="$ok fichier"
ko="$ko fichier"
[ -f $f ] && echo "$ok normal." || echo "$ko normal."
[ -b $f ] && echo "$ok spécial bloc." || echo "$ko spécial bloc."
[ -c $f ] && echo "$ok spécial caractère."|| echo "$ko spécial caractère."
```
unset f ok ko

/dev/null existe. /dev/null est en lecture. /dev/null est en écriture. /dev/null n'est pas exécutable. /dev/null n'est pas un répertoire. /dev/null n'est pas un lien symbolique. /dev/null n'est pas un socket. /dev/null n'est pas un fichier normal. /dev/null n'est pas un fichier spécial bloc. /dev/null est un fichier spécial caractère.

Et oui **/dev/null** est un fichier spécial caractère, accessible en lecture et en écriture. Certains le nomme le puits ou encore le trou (noir)… Mais "devnull" lui va si bien ;) En tout cas, tous ce qui y va, n'en ressort plus et est perdu à jamais.

Et voilà !

# **Tuto précédent**

[Les opérateurs de test sur chaînes](http://debian-facile.org/doc:programmation:shells:la-page-man-bash-ii-les-operateurs-lexicographiques)

## **La suite c'est ici**

#### [Les opérateurs de comparaison numérique](http://debian-facile.org/doc:programmation:shells:page-man-bash-iii-les-operateurs-de-comparaison-numerique)

[1\)](#page--1-0)

N'hésitez pas à y faire part de vos remarques, succès, améliorations ou échecs !

From: <http://debian-facile.org/> - **Documentation - Wiki**

Permanent link: **<http://debian-facile.org/atelier:chantier:bash:les-operateurs-de-test-sur-fichiers>**

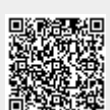

Last update: **21/02/2023 11:45**